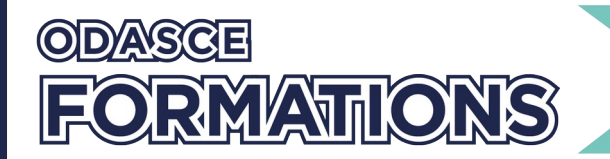

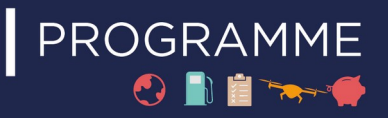

# CIEL : REMPLISSAGE DES DRM DEMATERIALISEES (ALCOOLS-TABACS)

## **Organisation**

**Durée :** 7 heures

**Mode d'organisation :** Présentiel

## **Contenu pédagogique**

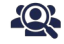

*Public visé*

Gestionnaire des services comptabilité, fiscalité, régie, douane, etc.

#### *Objectifs pédagogiques*  $\mathcal{L}$

À l'issue du module, les participants seront capables de :

- déterminer quelles obligations déclaratives sont dématérialisés ou non dans l'application douanière CIEL ;

- comprendre la structure du système ;
- remplir une e-DRM à travers l'application CIEL sur le portail de la douane française ;
- communiquer avec la douane sur l'application CIEL.

### *Description*

- Rappel sur la réglementation sur les entrepositaires agréés
- Réglementation des obligations déclaratives des entrepositaires agréés
- Présentation de la réglementation relative à la déclaration récapitulative mensuelle
- Présentation de l'application CIEL
- Modalités d'adhésion à la téléprocédure CIEL Lot 1 et Lot 2
- Présentation des différentes fonctions CIEL (profil, consulter, gérer)
- Remplissage d'une E-DRM avec explication des informations à reprendre
- Exercice d'intégration d'une E-DRM sur le site Formation
- Présentation du kit CIEL
- Présentation de l'application télépaiement et télérèglement
- Focus sur les modalités d'intégration (DTI et DTI +)

#### **LA FORMATION POURRA ÊTRE PONCTUÉE DE DEMONSTRATIONS EN LIGNE**

*Selon disponibilité du serveur de l'administration.*

## *Prérequis*

#### **Aucun prérequis.**

Préconisations : Avoir une expérience dans le secteur des accises et/ou avoir suivi les modules d'Initiation aux techniques douanières et/ou d'Approfondissement des techniques douanières.

L'ODASCE reste à votre disposition pour toute aide au positionnement pédagogique au 01 55 34 76 80 ou contact@odasce.org.

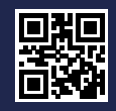

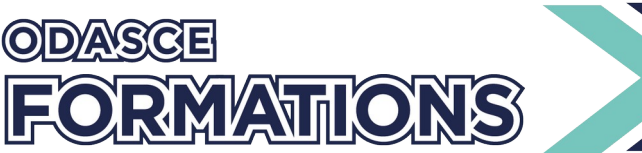

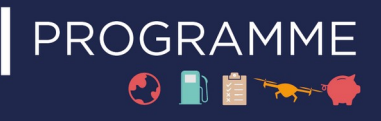

## 岳

## *Modalités pédagogiques*

- Exposé alternant théorie et explications pratiques
- Echanges en groupe : Questions/réponses orales
- Activités : Quiz (avec correction orale et écrite) + Cas pratiques (remplissage en ligne)

## ïň

### *Moyens et supports pédagogiques*

Diaporama électronique projeté et support pédagogique transmis en version électronique à chaque participant.

Important : Pour les exercices et/ou démonstrations en ligne, nous vous recommandons de vous munir d'un ordinateur portable avec connexion WiFi, navigateur Internet et lecteur de PDF intégré.

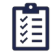

## *Modalités d'évaluation et de suivi*

Pendant ou à l'issue de la formation, le participant devra remplir, de manière nominative, un questionnaire d'évaluation des acquis de connaissances.